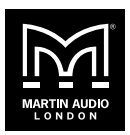

# VU-NET 2.2.1 Release Notes – December 2020

The latest release of VU-NET implements a number of new features for iKON amplifiers and DX4.0 controllers, as well as some general updates to the VU-NET Software.

### General Updates

- Global Save feature implemented. Filter settings for iKON / DX4.0 are now saved within the project file. Option now available to 'push' settings to online devices once discovered.
- 'Lock to IP address' feature. Any offline iKON / DX4.0 can be assigned a static IP address within the VU-NET project. Users can now push settings to desired devices upon device discovery.
- Copy / paste EQ between devices. Right click single EQ point to copy/paste, or right click anywhere within the EQ pallet to copy / paste entire EQ.
- Preferences / UI Delay step now global for all products within VU-NET project.

### Factory Presets (iKON / DX4.0)

- New presets added
- WPM single and double front fill
- ADORN Ceiling Series
- X218 subwoofer
- SXC115 subwoofer
- SX Series rationalisation All SX Series subwoofers appear under SUB drop-down menu in preset manager.
- SXC118 available on iK81
- SX218 available on iK81
- Wavefront Precision emergency default presets no longer include resolution. User now selects amplifier channel quantity required for array.

#### Parameter Updates (iKON / DX4.0)

- Updated limiters for XE300 / XE500 monitors
- Updated parameters for XD12 bi-amp preset

#### CDD Revoicing Update (iKON / DX4.0)

- The CDD Series has been revoiced, including FIR filters when used with iKON / DX4.0 in VU-NET to unify the range.
- Full-range and high-pass presets have been added to VU-NET.
- The new FIR presets have replaced the standard CDD presets within the preset loader.
- FIR coefficients add 4.2ms of latency to each CDD product.
- Standard IIR settings are available in the [Current-Product-Parameters-V1.1 spreadsheet.](https://martin-audio.com/support/loudspeaker-settings)

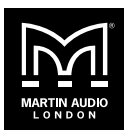

# VU-NET 2.2.1 Release Notes – December 2020

- New consolidated SX Series subwoofer presets have been added to compliment the CDD presets. These can be found within the CDD Preset Loader.
- High-pass / Sub presets have been re-balanced so that the CDD cabinet is always loaded at 0dB, whilst the matching subwoofer preset has a relevant offset.

#### Bug Fixes

- When exporting a bridged preset, the 2nd channel is no longer available to select in 'output' within the export dialog.
- Bug fixed whereby VU-NET closes when WiFi settings are toggled.
- Bug fixed whereby some presets display missing in the active devices within the project upon rediscovery or when the system is discovered from another computer.
- O-Line optimisation files now work with any array length when optimised as 'array' in DISPLAY 2.3.